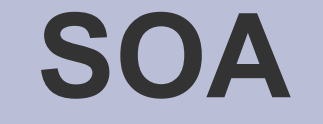

 **Torben Merhofe**

# ●**S**ervice **O**riented ●**A**rchitecture

### **Gliederung**

- SOA-Grundlagen
	- Definition
	- Bestandteile
	- 10 Schritte zur SOA
- Realisierung mit Hilfe von Web Services
	- Definition
	- Standards
		- UDDI
		- WSDL
		- SOAP

#### ● Fazit

### **Definition**

SOA ist ein **Managementkonzept** und setzt erst in zweiter Linie ein Systemarchitekturkonzept voraus

• Managementkonzept: eine an Geschäftsprozessen ausgerichtete Infrastruktur

• Systemarchitektur: Bereitstellung fachlicher Dienste und Funktionalitäten in Form von Services

- Software-Design Ansatz
- Technologie unabhängig
- Kein grundlegend neuer Ansatz im Software-Design (Corba)

### **Definition**

- Elementarer Grundgedanken der SOA sind die Trennung der Zuständigkeiten nach fachlichen Gesichtspunkten, sowie die Kapselung technischer Details. Damit überträgt die SOA altbewährte Prinzipien der Softwarearchitektur auf die Domäne der Anwendungslandschaft.
- $\bullet$
- *Informatik Spektrum 17, Okt. 2005*
- $\bullet$

### **Charakteristische Merkmale**

- Architekturmuster, das den Aufbau einer Anwendungslandschaft aus einzelnen fachlichen Bausteinen, die jeweils eine klar umrissene fachliche Aufgabe haben, beschreibt
- Bausteine sind lose gekoppelt, indem sie ihre Funktionalitäten in Form von Services anbieten => keine starken logischen oder physikalische Abhängigkeiten

### **Charakteristische Merkmale**

**Services/Dienste**

- SOA beschreibt Funktionalitäten als modulare und wiederverwendbare Services/Dienste
- *Service*
	- fest definierte Leistung
	- Grobkörnig (Kompletten Schritt innerhalb eines Geschäftsprozesses)
	- Element eines oder mehrerer größerer Verarbeitungsabläufe
	- Verbirgt alle Implementationsdetails
	- plattformunabhängig
	- Wiederverwendbar
	- Standardisierte Schnittstellen

### **Beispiel**

- Online-Brokerage kann in einer SOA auf folgenden Diensten aufsetzen
	- Wertpapierdienst, der handelbare Wertpapiere nennt
	- Depotdienst, der Zugriff auf das Wertpapierdepot des Anwenders erlaubt
	- Marktdatendienst, der zu einem Wertpapier die aktuellen Börsenkurse liefert
	- Ordnerdienst, der Kauf-/Verkaufsaufträge übermittelt
	- Archivdienst, der alle Daten der Transaktion sicher archiviert
- Dienste werden aus Webanwendung aufgerufen

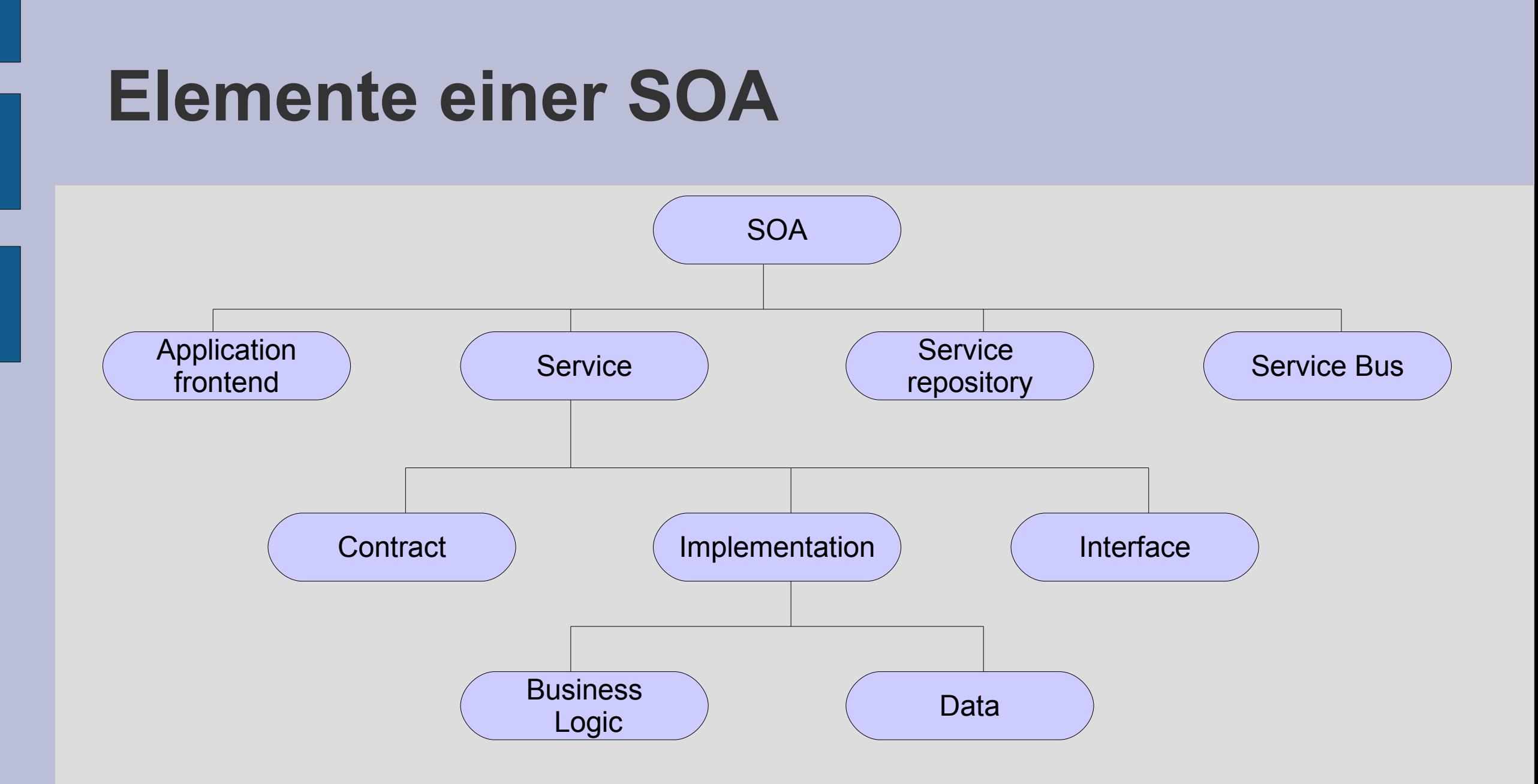

Elemente einer SOA (nach D. Krafzig, K, Banke, D. Slama: Enterprise SOA. Prentice Hall PTR, Upper Saddle River 2005)

### **Hauptbestandteile einer SOA**

- Service-Provider
- Service-Broker
- Service-Consumer

### **Service-Provider**

- Erstellt, kauft oder mietet einen Sevice
- Stellt den Service zur Verfügung
- Stellt Spezifikationen des Services zur Verfügung
	- Allgemeine Informationen zum Service
	- Beschreibung des Service Interface

### **Service-Broker**

- Optional
- Verwaltet Services eines Service-Providers über die Service-Registry
- Darstellung angebotener Services meist durch ein Web-Frontend
- Hauptfunktionen:
	- Registrieren neuer Services
	- Ändern, löschen registrierter Services
	- Suche nach verfügbaren Services

### **Service-Consumer**

- Sucht einen Service
- Benutzt den Service

### **Conceptual model of a SOA**

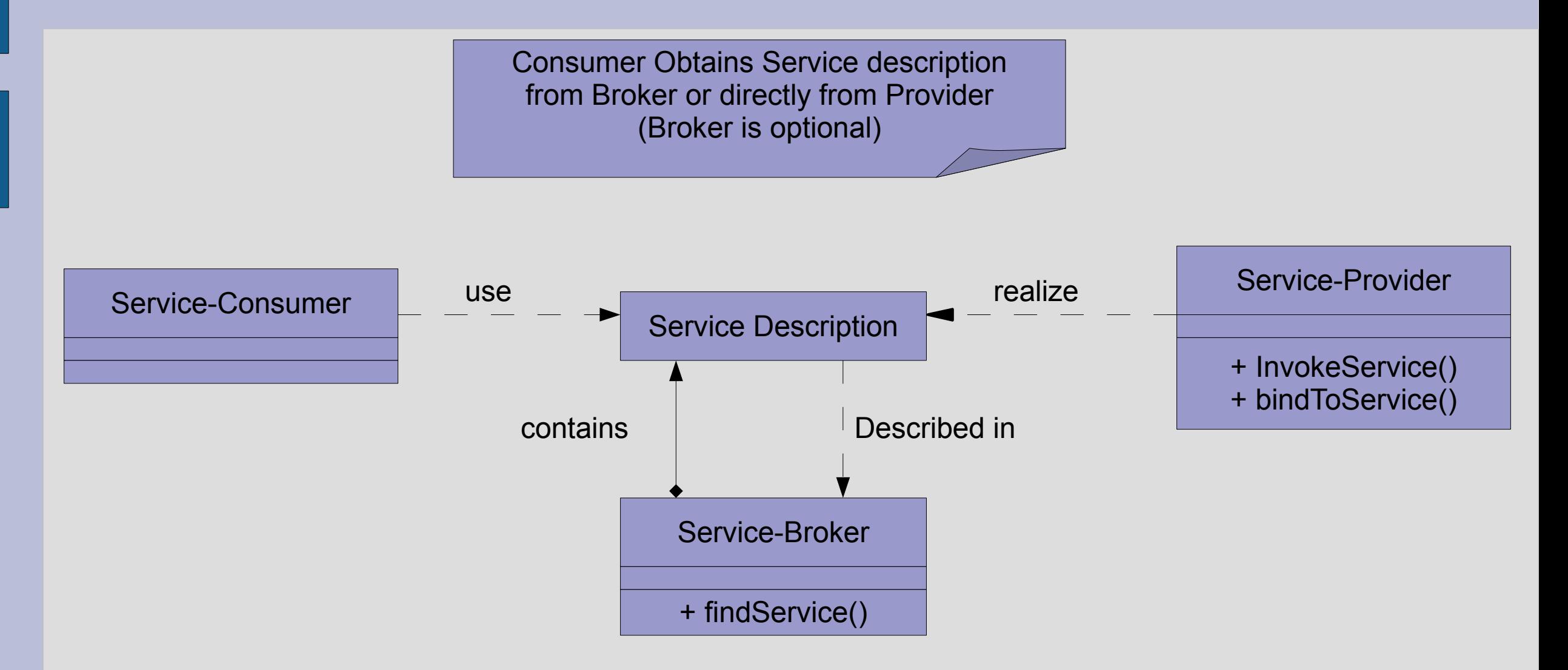

- Think big, start small
	- Mit wenigen Services anfangen
- Fachabteilungen einbinden
	- kennen sich am besten mit den Prozessen aus
- Bestandsaufnahme
	- vorhandene IT-Ressourcen in der Anfangsphase so weit wie möglich nutzen (SOA-Grundsatz), nötige Bestandsaufnahme in 2 Schritten:
		- 1. Schritt: Datenquellen und Anwendungen dokumentieren, die von der ersten SOA-Implementierung betroffen sind
		- 2. Schritt: Inventarisierung sämtlicher Hard- und Softwaresysteme

- Erste Services einbinden
	- redundante Logik in den beteiligten Applikationen identifizieren und diese als Services definieren
	- Beispiel: Anlegen einer Kundendatei
		- Mehrere Altanwendungen erledigen diese Funktion häufig auf unterschiedlichen Wegen
		- seperater Service, den alle Applikationen gemeinsam nutzen,=>Redundanzen auflösen, Wartungsaufwand vermindern

- Registry installieren
	- Anfangs reicht einfache Website, die Services auflistet
	- Steigt Anzahl an Services muss eine ''echte'' Registry erstellt werden
	- Grundlage für Registry bildet der Verzeichnisdienst ''Universal Description, Discovery and Integration'' (UDDI)
- Governance regeln
	- Governance in diesem Kontext als Kombination von Workflow-Regeln: für den Service verantwortlich? Qualitätsprobleme?
	- Registries dienen als Governance-Instrument der SOA-Infrastruktur (Besitzer, Versionsverwaltung, Serviceschnittstellen...)
	- Definition von Serviceschnittstellen und deren Verwaltung

- Sicherheit planen
	- Anbindung externer Partner als natürliche Ergänzung =>Vorteile aber auch Sicherheitsrisiken
	- Absicherung von XML-Messages über relativ simples Framework,

am häufigsten benutzt:

- WS-Security
- SOAP
- WSDL

- Messaging Infrastruktur aufbauen
	- Kleine SOA-Implementierung
		- Direkte synchrone XML-Verbindung auf Basis der SOAP-**Spezifikation**
	- Steigt Komplexität und Umfang, braucht man asynchrone verlässliche Messaging-Funktionen
		- Klassische EAI-Plattform
		- Enterprise Service Bus (ESB)
		- Java Messaging Service (JMS)
		- Web-Service Spezifikation WS-Reliable-Messaging

- Service-Management einrichten
	- Verwalten der Services
	- Überwachung von Zustand, Leistung
	- Prüfen ob Service-Levels eingehalten werden
	- Failover-Mechanismen aufsetzen
	- Mehrere Standards, z.B.
		- Web Services Distributed Management (WSDM)
		- WS-Management

- Services orchestrieren (aus Services größere Anwendungen zusammenfügen)
	- Unabdingbar, um der SOA-Vision von prozessgestützten ''Composite Applications'' näher zu kommen
	- In der Praxis nur selten verwendet, da sehr komplex
	- In diesem Kontext genannter Standard
		- Business Process Execution Language (BPEL)

### **SOA Realisierung durch Web Services**

Es gibt auch noch andere Technologien zur Umsetzung von SOA, aber:

- WS werden seit Jahren als tragende Technologie zur Entwicklung einer SOA diskutiert
- WS werden von vielen als der ideale Ansatz zur Umsetzung der SOA angesehen

### **SOA Realisierung durch Web Services**

Was ist ein Web Service?

- Software-Anwendung
- Über URI eindeutig identifizierbar
- unterstützt direkte Interaktion mit anderen Services
- Kommunizieren untereinander mit XML-basierten Nachrichten, die über Internetprotokolle transportiert werden
- Nicht für menschliche Benutzer gedacht, sondern für Softwaresysteme, die automatisiert Daten austauschen und Funktionen auf entfernten Rechnern aufrufen
- 4 Standards auf XML-Basis als Grundlage
	- UDDI: als Verzeichnisdienst
	- WSDL: zur Beschreibung der Methoden und Parameter
	- SOAP (oder XML-RPC): zur Kommunikation

### **Architektur von WS**

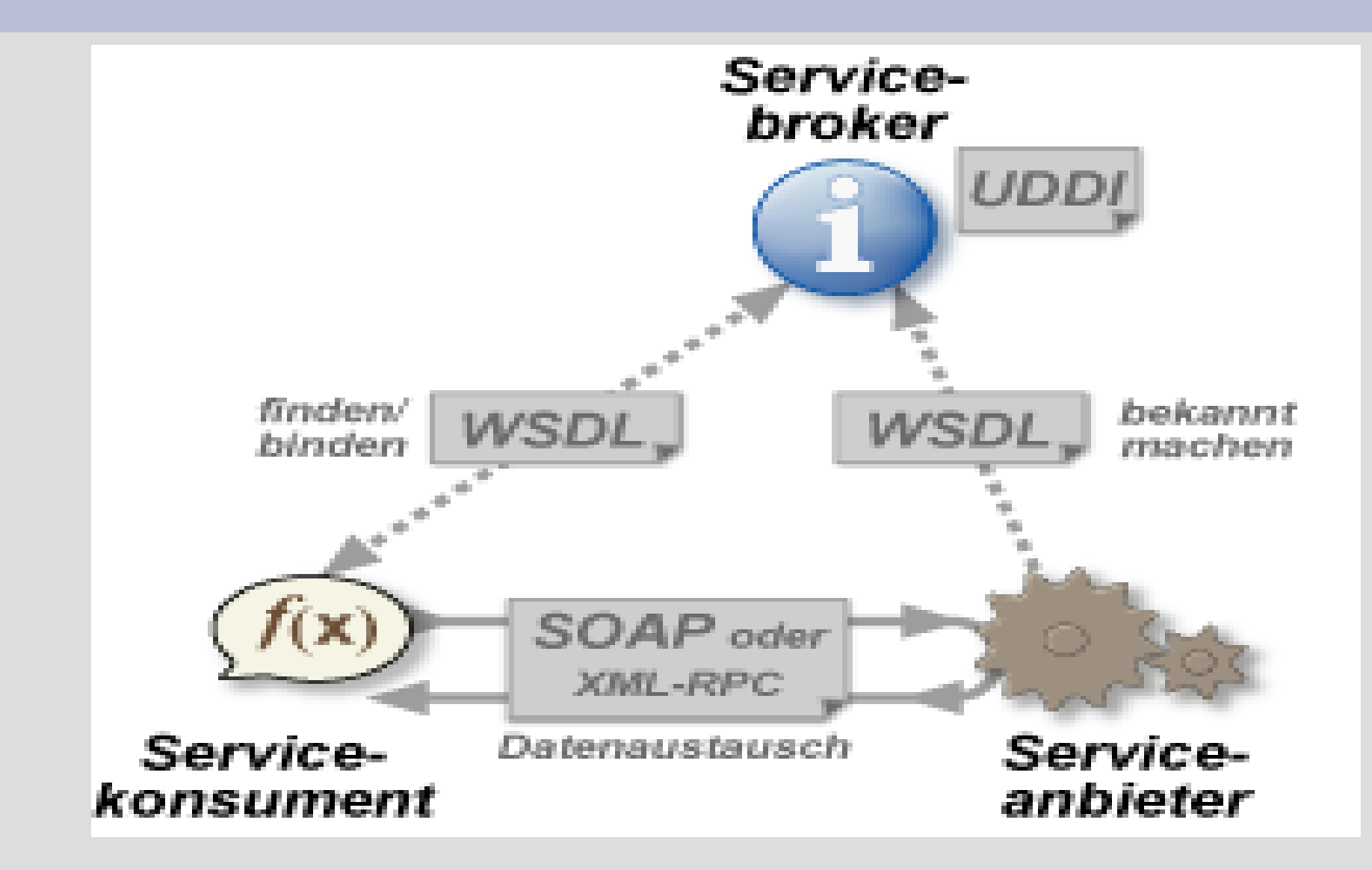

### **Funktionsweise von WS**

- Anbieter veröffentlicht seine Dienste beim Broker
- Konsument sucht/wählt Dienst beim Broker
- Dynamische Anbindung des Konsumenten an den Anbieter => Konsument greift nun auf Methoden zu
- WS bilden die 3 wichtigsten Teile der Zusammenarbeit zwischen Server und Client ab:Zusammenfinden, Binden und den Datenaustausch

### **Beispiel für WS**

Interaktion zwischen Fluggesellschaft und Reisebüro

- FG (Anbieter) stellen Möglichkeiten zum suchen bzw. buchen von Flügen über WS zur Verfügung
- RB (Konsument) bieten auf ihrer Webseite Flüge verschiedener FG an, von denen sie zur Laufzeit über UDDI erfahren
- Kunde kann auf Webseite des RBs Preise und Termine vergleichen und direkt buchen

### **UDDI**

- Universal Description, Discovery and Integration
- Verzeichnisdienst
- Dient zum veröffentlichen und auffinden von WS
- SOAP-Schnittstelle
- 3 Arten von Informationen
	- ''White Pages''
	- ''Yellow Pages''
	- ''Green Pages''

#### **UDDI Informationsarten**

- Informationen in den "White Pages"
	- Namensregister
	- Auflistung der Anbieter mit allen Detailangaben
	- Kontaktinformationen (Tel., Fax, Email...)
- Informationen in den "Yellow Pages"
	- Branchenverzeichnis
	- Spezifische Suche nach Services
	- Klassifiziert Services anhand internationaler Standards, z.B. UNSPSC
- Informationen in den "Green Pages"
	- Informationen über Geschäftsmodell des Unternehmens
	- Technische Details zu den Services
	- Auskunft über Geschäftsprozesse

### **WSDL**

- Web Service Description Language
- Definiert plattform-, programmiersprachen- und protokollunabhängige XML-Spezifikationen zur Beschreibung von WS
- WSDL-Dokument beinhaltet funktionelle Angaben zu:
	- Schnittstelle
	- Zugangsprotokoll und Details zum Deployment
	- Alle Informationen zum Zugriff auf den Service, in maschinenlesbarer Form

#### **WSDL Hauptelemente**

- <definitions>: root-Element
- <types>
	- Definition der Datentypen (XML-Schema Syntax zur Definition)
- <messages>
	- Def. der übertragenen Daten
	- Ein oder mehrere logische Teile
- $\cdot$  <binding>
	- Definiert Message-Format und Protokolldetails
- <ports>
	- Spezifiziert eine Adresse für eine Bindung, URI
- <service>
	- Fassen eine Menge von eventuellen Ports zusammen

#### **WSDL Hauptelemente**

- <portType>:
	- Wichtigste WSDL-Element
	- Definiert einen Web Service, seine Operationen und die Messages
	- Operation-Types
		- One-Way: Input-Message vom Client
		- Request-Response: Input-Message vom Client => Service sendet Antwort (Output-Message)
		- Solicit-Response: Service sendet Message und erwartet Antwort vom Client
		- Notification: Server sendet Output-Message

#### **WSDL Struktur**

<definitions> <types> definition of types..... </types> <message> definition of a message..... </message> <portType> definition of a portType..... </portType> <binding> definition of a binding..... </binding> <service> definition of a service..... </service> </definitions>

Service der nach Erhalt eines Aktiennamens den aktuellen Wert zurückgibt

<definitions name="StockQuote"

.

.

.

 targetNamespace="http://example.com/stockquote.wsdl" xmlns:tns="http://example.com/stockquote.wsdl" xmlns:xsd1="http://example.com/stockquote.xsd" xmlns:soap="http://schemas.xmlsoap.org/wsdl/soap/" xmlns="http://schemas.xmlsoap.org/wsdl/"> .

.....

```
<types>
    <schema targetNamespace="http://example.com/stockquote.xsd"
         xmlns="http://www.w3.org/2000/10/XMLSchema">
       <element name="TradePriceRequest">
         <complexType>
          <all>
              <element name="tickerSymbol" type="string"/>
          \langleall\rangle </complexType>
       </element>
       <element name="TradePrice">
         <complexType>
           \leqall> <element name="price" type="float"/>
          \langle \text{all} \rangle </complexType>
       </element>
    </schema>
</types>
```
.....

.....

......

<message name="GetLastTradePriceInput"> <part name="body" element="xsd1:TradePriceRequest"/> </message>

```
<message name="GetLastTradePriceOutput">
   <part name="body" element="xsd1:TradePrice"/>
</message>
```

```
<portType name="StockQuotePortType">
   <operation name="GetLastTradePrice">
     <input message="tns:GetLastTradePriceInput"/>
     <output message="tns:GetLastTradePriceOutput"/>
   </operation>
</portType>
```
<binding name="StockQuoteSoapBinding" type="tns:StockQuotePortType"> <soap:binding style="document" transport="http://schemas.xmlsoap.org/soap/http"/> <operation name="GetLastTradePrice"> <soap:operation soapAction="http://example.com/GetLastTradePrice"/> <input> <soap:body use="literal"/> </input> <output> <soap:body use="literal"/> </output> </operation> </binding> <service name="StockQuoteService">

```
 <documentation>My first service</documentation>
   <port name="StockQuotePort" binding="tns:StockQuoteSoapBinding">
     <soap:address location="http://example.com/stockquote"/>
   </port>
 </service>
```
</definitions>

### **SOAP**

- Simple Object Access Protocol
- Internet-/KommunikationsProtokoll
- XML-basierte, strukturierte und typisierte Informationen
- Plattform- und programmiersprachenunabhängig
- Zur direkten Kommunikation zwischen Anwendungen
- Meist HTTP/TCP zum Transport (Kompatibilität zu gängigen Netzwerk-Architekturen z.B. Firewalls; HTTPS)
- Nachricht wird in Container verschickt, der SOAP-Envelope
- W3C Empfehlung

#### **SOAP Aufbau einer Nachricht**

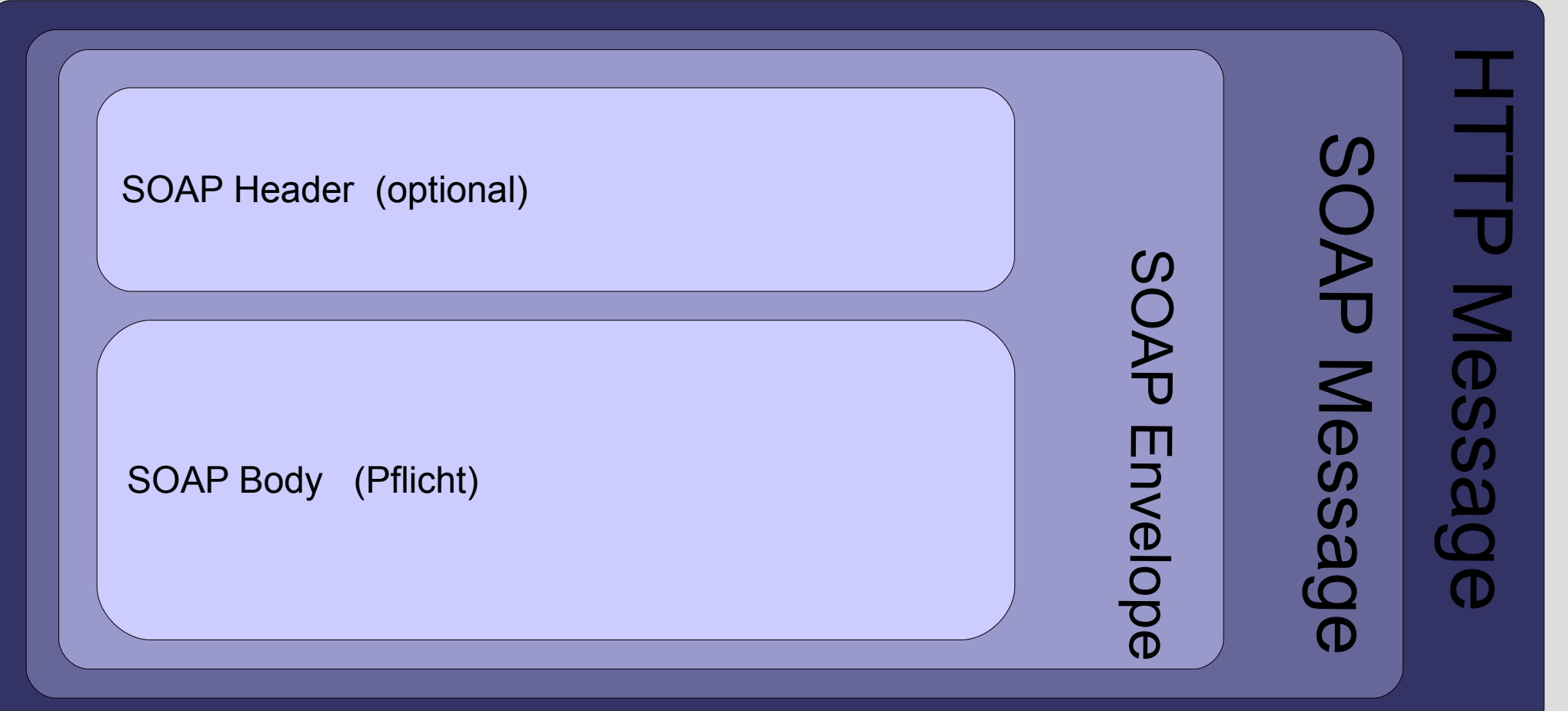

Header: Metainformationen (zum Routing, zur Verschlüsselung....) Body: Nutzdaten

#### **SOAP Beispiel**

GetStockPriceRequest Anfrage wird an den Server gesendet, Anfrage hat StockName Parameter, ein Price Parameter wird zurückgegeben

Skelett einer SOAP Message:

```
<?xml version="1.0"?>
<soap:Envelope
xmlns:soap="http://www.w3.org/2001/12/soap-envelope"
soap:encodingStyle="http://www.w3.org/2001/12/soap-encoding">
    <soap:Header>
     ...
    </soap:Header>
```
**<soap:Body>**

 **... <soap:Fault>**

 **... </soap:Fault> </soap:Body>**

**</soap:Envelope>**

### **SOAP Beispiel: SOAP Request**

POST /InStock HTTP/1.1 Host: www.example.org Content-Type: application/soap+xml; charset=utf-8 Content-Length: nnn

HTTP Header

<?xml version="1.0"?> <soap:Envelope xmlns:soap="http://www.w3.org/2001/12/soap-envelope" soap:encodingStyle="http://www.w3.org/2001/12/soap-encoding">

<soap:Body xmlns:m="http://www.example.org/stock"> <m:GetStockPrice> <m:StockName>IBM</m:StockName> </m:GetStockPrice> </soap:Body>

</soap:Envelope>

### **SOAP Beispiel: SOAP Response**

HTTP/1.1 200 OK Content-Type: application/soap+xml; charset=utf-8 Content-Length: nnn

HTTP Header

<?xml version="1.0"?> <soap:Envelope xmlns:soap="http://www.w3.org/2001/12/soap-envelope" soap:encodingStyle="http://www.w3.org/2001/12/soap-encoding">

<soap:Body xmlns:m="http://www.example.org/stock"> <m:GetStockPriceResponse> <m:Price>34.5</m:Price> </m:GetStockPriceResponse> </soap:Body>

</soap:Envelope>

## ●Fazit

#### **Fazit Vorteile SOA**

- IT-Kosten senken
- Wiederverwendbarkeit
- Flexibilität, durch Neukombination bestehender **Services**
- Reduktion der Komplexität, durch Kapselung der Implementationsdetails hinter Schnittstellen

#### **Fazit Schwierigkeiten SOA**

- Vorteile nur, wenn Geschäftsmodell und -prozesse service-orientiert sind
- Mangel an IT-Spezialisten mit fundiertem betriebswirtschaftlichen Know-How
- Vorteile entwickeln sich meist erst langfristig

#### **Fazit aktuelle Entwicklung**

- Weltweit 8,6 Milliarden Dollar in SOA-Projekte im letzten Jahr
- Bis 2010 bis zu 33,8 Milliarden Dollar
- Allerdings: ''SOA verbreitet sich im Schneckentempo'' *(Studie www.computerwoche.de)*

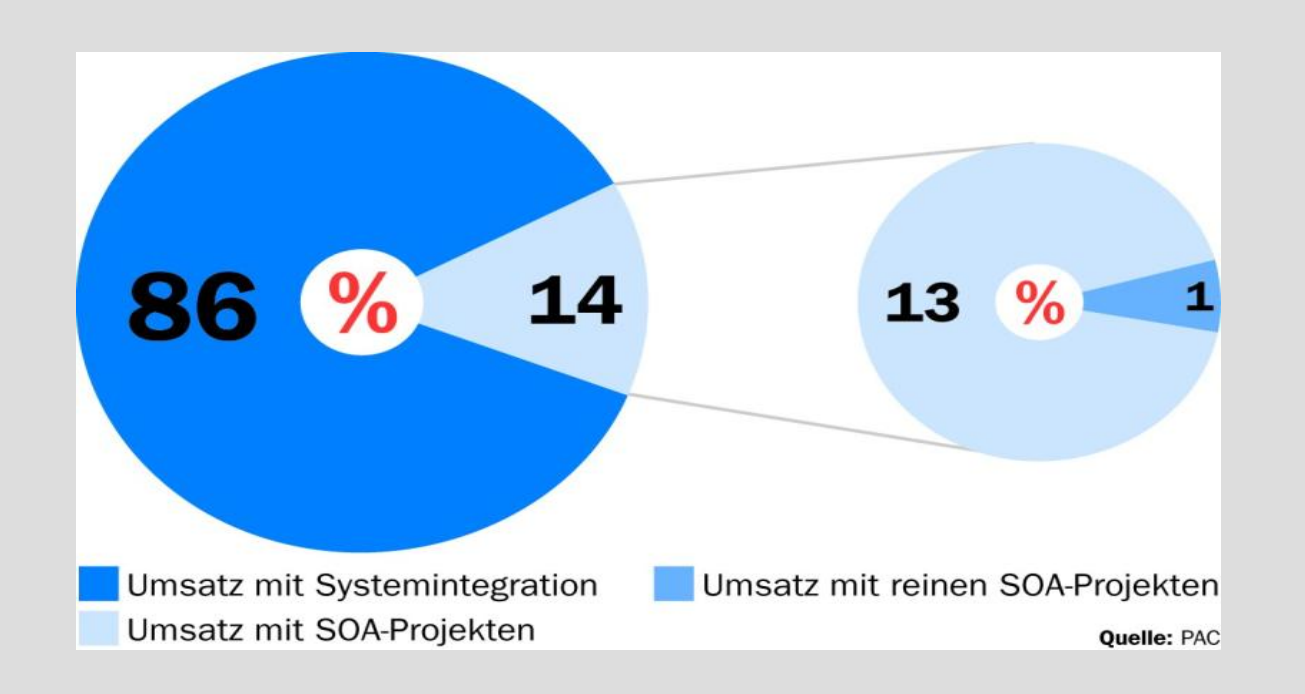

### **Literatur und Quellen**

- [http://de.wikipedia.org](http://de.wikipedia.org/)
- [http://www.computerwoche.de](http://www.computerwoche.de/)
- [http://www.w3schools.com](http://www.w3schools.com/)
- Informatik Spektrum, Oct. 7 2005
- Erl, Thomas: Service oriented architecture Concepts, technologie and designs, Pearson Education, USA 2005
- Wolfgang Herrmann: In zehn Schritten zur SOA. Computerwoche 07.12.2005
- **IBM White Paper, Service-oriented modeling and architecture,** www.DeveloperWorks.com